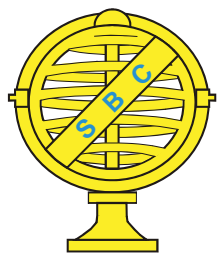

Revista Brasileira de Cartografia (2015) Nº 67/6: 1315-1326 Sociedade Brasileira de Cartografia, Geodésia, Fotogrametria e Sensoriamento Remoto **ISSN: 1808-0936** 

# **POSICIONAMENTO RELATIVO EM TEMPO REAL E PÓS-PROCESSADO UTILIZANDO MICRORRECEPTOR GNSS DISPONÍVEL EM PLATAFORMAS MÓVEIS**

*Relative Positioning in Real-Time and Post-Processed Using GNSS Micro Receiver Available in Mobile Platforms*

## **Gabriel Diniz de Oliveira1,2, Moises Ferreira Costa2 & Willian Rodrigo Dal Poz2**

**1 Instituto Nacional de Colonização e Reforma Agrária – INCRA Setor de Cartografi a** Av. Senador Robert Kennedy, nº 601, São Torquato, Vila Velha/ES, Brasil

gabriel.oliveira@vta.incra.gov.br

**2 Universidade Federal de Viçosa - UFV Departamento de Eng. Civil – Pós-Graduação Informações Espaciais** Av. P.H. Rolfs S/N Centro, Viçosa/MG, Brasil  ${gabriel.diniz, moises, willian.dalpoz}@ufv.br$ 

*Recebido em 16 de Julho, 2014/ Aceito em 23 de Março, 2015 Received on July 16, 2014/ Accepted on March 23, 2015*

### **RESUMO**

Com o passar do tempo aumentou-se a necessidade da população em posicionamento acurado a baixo custo, e por este motivo a procura por aparelhos de navegação tem crescido consideravelmente em todos os níveis de usuários. Destes dispositivos, a população no geral tem maior acesso aos smartphones devido a suas diversas funcionalidades. A principal componente de posicionamento destes dispositivos são os microrreceptores GNSS, sendo que sua observável básica é a pseudodistância. As fontes de dados para correções GPS estão cada vez mais disponíveis para a comunidade por meio de instituições como o IBGE, no Brasil, com a Rede Brasileira de Monitoramento Continuo (RBMC). Por meio desta, tem-se uma maior possibilidade de melhorias no posicionamento destes dispositivos com o posicionamento relativo pós-processado e até mesmo em tempo real. Com estas possibilidades e necessidades, este trabalho tem como objetivo verificar metodologias que melhore a acurácia no posicionamento de dispositivos móveis que utilizam microrreceptor GNSS, utilizando a estimativa de mínimos quadrados recursiva com a matriz de ganho de Kalman aplicada no posicionamento relativo estático por dupla diferença da pseudodistância. Para verificar a eficácia desta metodologia utilizou-se dados do microrreceptor SiRFstar IV que recebe dados na frequência L1 da constelação GPS. Foram utilizadas as estações de referência VICO e CEFE da RBMC para o processamento destes dados. Com rastreios de 15 minutos em pontos de coordenadas conhecidas teve-se um desvio médio na componente horizontal das coordenadas planas da ordem de 30 centímetros para o pós-processamento e 1,0 metro para o processamento em tempo real, sendo que, para o posicionamento por ponto simples o desvio médio foi de 6 metros. Com isso, concluiu-se que a utilização da metodologia de processamento relativo estático por estimativa dos mínimos quadrados recursiva melhorou a acurácia do posicionamento de forma significativa, onde dispositivos móveis que até então eram indicados somente para navegação, podem ser utilizados também para mapeamento, desde que os seus dados sejam devidamente corrigidos.

**Palavras chaves:** Microrreceptor GNSS, Dupla Diferença, MMQ Recursivo, Matriz de Ganho de Kalman, RBMC-IP, SiRFstar.

### **ABSTRACT**

Over time has increased the need for accurate positioning of the population at low cost, and for this reason the demand for navigation devices has grown considerably in all levels of users. Of these devices, the population in general has greater access to smartphones because of its many features. The main component of these positioning devices is micro GNSS receivers, where the pseudorange is its basic observable. The data sources for GPS corrections are increasingly available to the community through institutions like the IBGE, in Brazil, with the Brazilian Network for Continuous Monitoring (RBMC). Through this, there is a greater possibility of improvements in these devices with the real time and post-processed relative positioning. With these possibilities and needs, this study aims check methodology that improves the accuracy in the positioning devices using micro GNSS receiver with a recursive least squares estimation with the Kalman gain matrix applied in relative positioning static by double difference of pseudorange. To verify the effectiveness of this methodology is used data SiRFstar IV micro receiver which receives data only in L1 frequency GPS constellation. They use reference stations VICO and CEFE of RBMC to process these data. With traces 15 minutes in known points had a mean deviation in the horizontal component of the plane coordinates in order of 30 cm for post-processing and 1,0 m for the real time processing, and, for the single point positioning average deviation was 6 meters. With this, it was concluded that the use of static methods for processing on recursive least squares estimation improves the accuracy of positioning significantly, where mobile devices that were previously given only to navigation may also be used for mapping, if that data are properly corrected.

**Keywords:** GNSS Micro Receiver, Double Difference, MMQ Recursive, Kalman Gain Matrix, RBMC-IP, SiRFstar.

### **1. INTRODUÇÃO**

Com o passar do tempo aumentou-se a necessidade da população em posicionamento baixo custo e por este motivo a procura por aparelhos de navegação como GPS automotivo, smartphones, relógios com GPS e dentre outros tem crescido consideravelmente em todos os níveis de usuários.

Desde o surgimento do primeiro sistema de posicionamento por satélite, houve uma grande evolução nos componentes eletrônicos, na tecnologia computacional e na capacidade de processamento. Isto fez com que os receptores ficassem cada vez menores e consumissem menos energia, proporcionando o crescimento no interesse por essa tecnologia, aumentando sua popularidade e o número de usuários pelo mundo afora. Desta forma, existe uma diversidade de receptores GNSS disponíveis aos usuários em formatos, tamanhos e precisões diferentes, o que facilita uma melhor adequação a cada necessidade.

Atualmente a principal forma de posicionamento utilizada nos dispositivos de navegação é o posicionamento por ponto simples. Este método proporciona uma acurácia planimétrica na ordem de 10 metros (MONICO, 2008).

Com a utilização de aparelhos geodésicos ou topográficos associados a métodos de posicionamento relativo, a acurácia chega à ordem de centímetros podendo ir a milímetros nos casos de: posicionamento por ponto preciso (PPP), utilização da combinação linear *Ionfree*, *Real Time Kinematic* (RTK) e dentre outros.

Aperfeiçoar a técnica de posicionamento nestas plataformas traz a possibilidade de que um maior número de pessoas sejam beneficiadas.

O objetivo deste trabalho é verificar metodologia que melhore a acurácia do posicionamento utilizando microrreceptores GNSS usados em smartphones através de posicionamento relativo em tempo real e pósprocessado.

### **2. POSICIONAMENTO RELATIVO**

Método não utilizado em smartphones devido aos circuitos integrados dos microrreceptores GNSS e sistema operacional terem restrições de segurança que dificultam a utilização destes modo, pois é necessária a comunicação entre dispositivos.

#### **2.1 Dupla Diferença**

A dupla diferença (DD) das observáveis GNSS é uma técnica de diferenciação bastante usual no posicionamento relativo, elimina os erros do relógio dos satélites e dos receptores e minimiza erros atmosféricos em linhas de base curtas.

Há várias possibilidades de processamento das observações GNSS. Podem-se citar as técnicas de diferenciação realizadas entre dois receptores (por exemplo, simples, dupla e tripla diferença) e as combinações lineares realizados num mesmo receptor de dupla frequência (por exemplo, a combinação *ion-free, wide lane, narrow lane*, entre outras) (MONICO, 2008; LEICK, 1995).

A equação de observação da simples diferença (SD) das pseudodistâncias observadas simultaneamente por duas estações de um satélite num instante *t* é dada por (MONICO 2008):

$$
\Delta PD_{1,2}^1 + v_{PD_{SD}} = \Delta \rho_{1,2}^1 + c(dt_1 - dt_2) \tag{1}
$$

em que:

$$
\Delta \rho_{1,2}^1 = \rho_1^1 - \rho_2^1 \tag{2}
$$

onde:

 $v_{pDsd}$ é o resíduo da simples diferença;

 $p_1^1$  é a distância entre o receptor 1 ao satélite 1;  $p_2^1$  é a distância entre o receptor 2 ao satélite 1.

Na combinação da SD o erro do relógio do satélite (dt<sup>s</sup>) é eliminado.

Para se determinar as DD's realiza-se a diferença entre as SD's de cada satélite pela SD do satélite escolhido como base. O parâmetro de escolha do satélite base comumente utilizado é o de maior ângulo de elevação.

A equação de DD para as pseudodistâncias observadas simultaneamente por duas estações e dois satélites num instante *t* é dada por (MONICO 2008):

$$
\Delta PD_{1,2}^{1,2} + v_{PDD} = \Delta \rho_{1,2}^{1,2} \tag{3}
$$

em que:

$$
\Delta \rho_{1,2}^{1,2} = \Delta \rho_{1,2}^1 - \Delta \rho_{1,2}^2 \tag{4}
$$

onde:

 $v_{\text{p}_{\text{Ddd}}}$ é o resíduo da dupla diferença;  $\Delta p_{1,2}^1$  é a simples diferença entre o receptor 1 e 2 em relação ao satélite 1;

 $\Delta \rho^2_{1,2}$  é a simples diferença entre o receptor 1 e 2 em relação ao satélite 2;

Quando combinada as observações nas DD's eliminam-se os erros do relógio do receptor  $(dt<sup>r</sup>)$ , o erro do relógio do satélite  $(dt<sup>s</sup>)$ , e erros atmosféricos como o atraso da ionosfera e troposfera. Neste último caso somente quando utilizado em linhas de base curtas, onde se atribuem o mesmo erro para os receptores base e rover.

Para um vetor com observações de duas estações (rover e base) e *n* satélites em uma época, temos sua MVC dada por (MONICO, 2008):

$$
\Sigma_{\Phi} = \sigma^2 I_{2n} \tag{5}
$$

onde:

 $I_{2n}$  é a matriz identidade de ordem igual ao número de observações;

σ2 é a variância da observação não diferenciada.

Aplicando a lei de propagação de covariâncias, obtém-se a MVC do vetor das SD:

$$
\Sigma_{\Phi_{SD_i}} = 2\sigma^2 I_n \tag{6}
$$

Para a MVC das duplas diferenças é aplicada novamente a lei de propagação de covariâncias resultando na equação 11, onde a matriz apresentada é de ordem *n-1* devido ao uso de um satélite como base.

### **2.2 Estimativa das Coordenadas Pelo Método dos Mínimos Quadrados (MMQ)**

Para se estimar a coordenada do receptor pelo método dos mínimos quadrados (MMQ), utilizando equações de dupla diferença da pseudodistância, se faz necessário conhecer a coordenada do receptor base e ter uma estimativa inicial do receptor rover.

Para o processamento correto da época dos dados deve-se atentar para a simultaneidade das observações dos dois receptores e o uso de pelo menos 5 dos mesmos satélites rastreados

em ambos, considerando como incógnitas as coordenadas do receptor  $XY$  e  $Z$ , dt<sup>s</sup> e dt<sup>r</sup>.

No método paramétrico, os valores observados ajustados são dados em função dos parâmetros ajustados, ou seja (TEUNISSEN, 2001):

$$
L_a = F(X_a)L_a = F(X_a), \tag{7}
$$

em que  $X_a = X_0 + X$ , sendo  $X_0$  o vetor dos parâmetros aproximados e *X* o vetor das correções aos parâmetros aproximados.

Considerando *n* como o número de observações e *u* o número de parâmetros incógnitos, o modelo funcional linearizado é dado por (GEMAEL, 1994):

$$
V_{n \times 1} = L_{n \times 1} - A_{n \times 1} X_{n \times 1}; \qquad (8)
$$

sendo:

 $n > u$ 

em que:

*V* – Vetor dos resíduos;

*L* – Vetor das observações brutas menos o vetor das observações aproximadas;

*A* – Matriz design (Jacobiana);

*X* – Vetor dos parâmetros (incógnitas).

De acordo com a teoria do MMQ a soma dos quadrados dos resíduos deve ser mínima. E considerando que as n observações são obtidas com diferentes graus de precisão, torna-se necessário a introdução de uma ponderação, ou seja, um peso. Nesse caso o MMQ se apresenta como:

$$
\sum_{i=1}^{n} v_i^2 p_i = V^T P V = \text{minimo}, \qquad (9)
$$

em que P é a matriz (*n<sub>x</sub>n*) dos pesos, simétrica e definida positiva a qual é dada por:

$$
P = \sigma_0^2 \Sigma_{Lb}^{-1} \tag{10}
$$

Sendo  $\sigma_0^2$  o fator de variância a priori, usualmente atribuído  $\sigma_0^2 = 1$ .

O modelo estocástico usualmente utilizado para DD's é apresentado por (TALBOT, 1991 apud MONICO, 2008) como:

$$
\Sigma_{\phi DD_i} = 2\sigma^2 \begin{pmatrix} 2 & \cdots & 1 \\ \vdots & \ddots & \vdots \\ 1 & \cdots & 2 \end{pmatrix} \tag{11}
$$

A matriz Jacobiana, também conhecida como matriz design ou simplesmente matriz '*A*' é desenvolvida pela linearização do modelo de dupla diferença da pseudodistância, onde Blewitt (1997) apresenta que para uma observação  $L_{AB}^{12}(i)$  tem-se:

$$
A_{AB}^{12}(i) = \begin{pmatrix} \frac{\partial \rho_{AB}^{12}(i)}{\partial x_B} & \frac{\partial \rho_{AB}^{12}(i)}{\partial y_B} & \frac{\partial \rho_{AB}^{12}(i)}{\partial z_B} \end{pmatrix} (12)
$$

em que:

$$
\frac{\partial \rho_{AB}^{42}(i)}{\partial x_B} = \frac{x_{B0} - x^2(i)}{\rho_B^2(i)} - \frac{x_{B0} - x^4(i)}{\rho_B^4(i)} \tag{13}
$$

$$
\frac{\partial \rho_{AB}^{42}(i)}{\partial y_B} = \frac{y_{B0} - y^2(i)}{\rho_B^2(i)} - \frac{y_{B0} - y^4(i)}{\rho_B^4(i)} \tag{14}
$$

$$
\frac{\partial \rho_{AB}^{42}(i)}{\partial z_B} = \frac{z_{B0} - z^2(i)}{\rho_B^2(i)} - \frac{z_{B0} - z^4(i)}{\rho_B^4(i)} \tag{15}
$$

onde:

 $\partial \rho(t)$ 

 $\partial x$  – é derivada parcial da distância receptorsatélite em relação a componente x,  $\partial \rho(t)$ 

 $\partial y$  – é derivada parcial da distância receptorsatélite em relação a componente y,  $\partial \rho(t)$ 

 $\partial z$  – é derivada parcial da distância receptorsatélite em relação a componente z,

 $x_{j0}$ ,  $y_{j0}$ ,  $z_{j0}$  – são as coordenadas aproximadas do receptor;

 $x^1(i)$   $y^1(i)$   $z^1(i)$  – são as coordenadas do satélite 1 no tempo de transmissão i;

 $x^2(i)$   $y^2(i)$   $z^2(i)$  – são as coordenadas do satélite 2 no tempo de transmissão i;

 $\rho_B^2(i)$  – distância da estação B até o satélite 2 no tempo de transmissão i;

 $\rho_B^1(i)$  – distância da estação B até o satélite 1 no tempo de transmissão i.

O vetor dos parâmetros que minimiza a forma quadrática da equação (9) é dado por:

$$
X_{ux1} = (A^T P A)^{-1} (A^T P L) \tag{16}
$$

Aplicando a lei de propagação das covariâncias obtém-se a matriz variânciacovariância (MVC) dos parâmetros ajustados.

$$
\Sigma x_{uxu} = \hat{\sigma}_0^2 (A^T P A)^{-1} \qquad (17)
$$

 $\hat{\sigma}_0^2$  é o fato de variância a posteriori, o qual é dado por:

$$
\hat{\sigma}_0^2 = \frac{v^T \, pv}{n - u} \tag{18}
$$

### **2.3 MMQ Recursivo Utilizando a Matriz de Ganho de Kalman**

Com a utilização do MMQ de forma independente em cada época do processamento a redundância nas observações fica restrita ao número de satélites utilizados. Entretanto, no levantamento estático tanto por ponto como relativo, existe o acúmulo de observações para os mesmos parâmetros ao longo do tempo.

Com a entrada de novas observações, pode-se melhorar a estimativa dos parâmetros se expressar esta nova estimativa  $\bar{X}$  como uma combinação linear da antiga estimativa  $\bar{X}_{old}$ com as novas observações  $b_{new}$  (STRANG & BORRE, 1997 p. 543):

$$
\widehat{X}_{new} = L\widehat{X}_{old} + \text{K}b_{new} \tag{19}
$$

Kalman (1960) introduziu uma nova abordagem para filtragem e previsão de problemas lineares. Contudo, as fórmulas de atualização dos parâmetros podem ser escritas de várias maneiras equivalentes, isto faz com que um monte de exposições para o filtro de Kalman sejam difíceis de ser entendida. (STRANG & BORRE, 1997)

O filtro de Kalman é composto de predição e correção dos parâmetros, separando a predição e utilizando somente a parte da correção, apresenta-se a seguir um procedimento de forma clara para se realizar estimativas recursivas dos parâmetros.

Neste caso, inicia-se o procedimento com uma primeira estimativa para a correção dos *u* parâmetros, calculada pelo MMQ mostrado anteriormente na equação (16) e sua MVC pela equação (17).

Atualiza-se a correção dos parâmetros pelo vetor dado por (TEUNISSEN, 1998 apud SILVA, 2009):

$$
X_k = X_{k-1} + K_k V_k \tag{20}
$$

em que: para  $k = 1, 2, \dots$ 

 $V_k$  é o vetor dos resíduos predito;

 $K_k$  é a matriz de ganho de Kalman

Os quais são dados por:

$$
V_k = L_k - A_k X_{k-1} \tag{21}
$$

$$
K_k = \Sigma_{X_{k-1}} A_k^T \Sigma_{L_k}^{-1}
$$
 (22)

em que:

- um vetor de dimensão  $n_x I$  das n novas observações, e;

 $A_k$  - o vetor correspondente a matriz design  $n_x u$  calculada com as novas observações.

A atualização da MVC é dada por (TEUNISSEN, 1998 apud SILVA, 2009):

$$
\Sigma_{X_k} = (I - K_k A_k) \Sigma_{X_{k-1}} \tag{23}
$$

sendo *I* a matriz identidade de dimensão  $u_x u$ .

Sabe-se que na navegação por satélite gera-se um número excessivo de dados para processamento. Contudo, este procedimento permite atualizar a estimativa para novas observações sem a necessidade de armazenar as observações anteriores.

### **3. MATERIAS E MÉTODOS**

Apresenta-se neste capítulo o dispositivo utilizado no experimento e a localização dos pontos utilizados para coleta dos dados. Detalhase a metodologia utilizada no experimento para a leitura dos dados, processamento em tempo real e pós-processamento com a geração de arquivos no formato RINEX.

### **3.1 Materias**

No desenvolvimento deste trabalho utilizou-se como exemplo o microrreceptor GPS SiRFstarIV, que é utilizado no smartphone Samsung Galaxy SII apresentado na Figura 1.

O microrreceptor SiRFstarIV recebe dados GPS com alta sensibilidade pois opera em faixas de -160dBm, ou seja, realiza facilmente leitura dos sinais transmitidos mesmo que refletidos e desviados. Possui consumo energético de apenas 8mW e ocupa menos de 20 milímetros quadrados dos dispositivos (CSR, 2014).

Entretanto, a conectividade dos chipset's em smartphones com computadores é limitada devido a padrões de segurança do sistema operacional, que deveriam ser mais versáteis disponibilizando pacotes de desenvolvimento para este fim. Com isso optou-se neste trabalho em utilizar o receptor GPS G-STAR IV modelo BU-353S4 da GlobalSat® que possui conectividade USB para saída e entrada de dados.

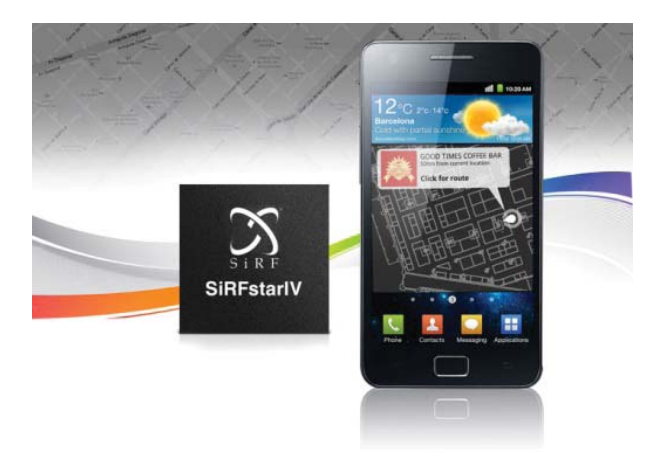

Fig. 1 – GPS SiRFstar IV no smartphone Samsung Galaxy SII. Fonte: http://www.csr.com.

O receptor G-STAR é munido do mesmo microrreceptor, SiRFstarIV, presente no smartphone Samsung Galaxy SII. Como apresentado na Figura 2, este possui 53 mm de diâmetro e base com ímã para apoio.

Neste trabalho utilizou-se o MATLAB® para comunicar, processar e armazenar os dados rastreados pelo GPS em tempo real.

MATLAB® é uma linguagem de alto nível em um ambiente interativo de programação numérica desenvolvida pela MatWorks®. Com a licença da versão R2012b adquirida pelo Departamento de Engenharia Civil da Universidade Federal de Viçosa, teve-se a possibilidade de analisar dados, processar algoritmos e criar gráficos com resultados de metodologias em estudo.

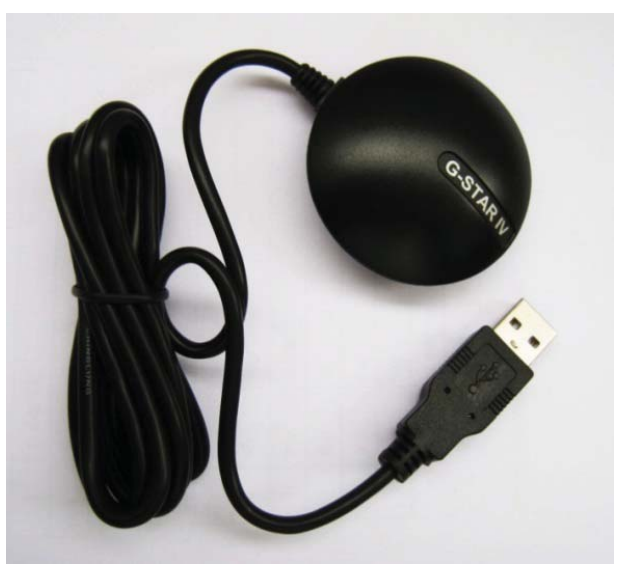

Fig. 2 – Receptor GPS G-STAR IV da GlobalSat®.

Para o pós-processamento dos arquivos RINEX, gerados por algoritmos no MATLAB®, utilizou-se o software LEICA Geo Office, também com a licença do Departamento de Engenharia Civil da Universidade Federal de Viçosa.

### **3.2 Área de Estudo**

Verificou-se a metodologia proposta por meio de rastreios em marcos de coordenadas conhecidas nas cidades de Viçosa/MG e Vitória/ ES, ambas próximas ao meridiano 41° W e ao paralelo 20º S, locais onde foi desenvolvido o projeto de pesquisa.

Na cidade de Viçosa/MG utilizaram-se os marcos denominados MET, ETA, BAN do IBGE e o marco CCE5 do Departamento de Engenharia de Agrimensura, localizados no interior do campus da Universidade Federal de Viçosa. Em Vitória/ES utilizou-se o marco denominado INCRA localizado na sede do Instituto Nacional de Colonização e Reforma Agrária do Espirito Santo – INCRA/ES.

Nos casos dos marcos MET, ETA, BAN e CCE5 utilizou-se como base de referência a estação ativa da RBMC denominada VICO. E para o marco INCRA utilizou-se a estação CEFE também da RBMC.

Para todos os processamentos teve-se o cuidado de utilizar linhas de base curtas (<15km) para poder-se negligenciar os efeitos atmosféricos no posicionamento relativo.

Sendo assim temos as seguintes distâncias das linhas de base formadas:

- $VICO-MET: 0,6 km$
- $VICO ETA: 0.5 km$
- VICO BAN:  $0.6 \text{ km}$
- VICO CCE5: 0,3 km
- CEFE INCRA:  $4,2$  km

Na Tabela 1 é apresentado as coordenadas de referência para estas estações rastreadas. Os dados estão no sistema SIRGAS 2000, referenciados ao plano de projeção UTM com as alturas referentes ao elipsoide.

Tabela 1: Coordenadas (metros) UTM(SIR-GAS2000) das estações utilizadas no experimento

|                  | E                |                     | N                   |             | MC            |  |
|------------------|------------------|---------------------|---------------------|-------------|---------------|--|
| <b>MET</b>       | 722366,433       |                     | 7702656,508         |             | $-45^\circ$   |  |
|                  | $\pm 0,003$      |                     |                     | $\pm 0,003$ |               |  |
| <b>BAN</b>       |                  | 721649,258          |                     | 7703351,492 | $-45^{\circ}$ |  |
|                  | $\pm 0,002$      |                     |                     |             |               |  |
| <b>ETA</b>       | 722060,582       |                     | 7702350,605         |             | $-45^\circ$   |  |
|                  | $\pm 0,002$      |                     |                     |             |               |  |
|                  |                  | 721903,793          |                     | 7702473,689 | $-45^\circ$   |  |
| CCE <sub>5</sub> | $\pm 0,001$      |                     |                     |             |               |  |
| <b>INCRA</b>     |                  | 358663,621          |                     | 7751498,596 | $-39^\circ$   |  |
|                  | $\pm 0,004$      |                     |                     |             |               |  |
|                  |                  |                     |                     |             |               |  |
|                  | <b>MET</b>       | $695,770 \pm 0,012$ |                     |             |               |  |
|                  | <b>BAN</b>       |                     | $706,030 \pm 0,020$ |             |               |  |
|                  | <b>ETA</b>       |                     | $691,980 \pm 0,009$ |             |               |  |
|                  | CCE <sub>5</sub> |                     | $650,779 \pm 0,004$ |             |               |  |
|                  | <b>INCRA</b>     |                     | $-4,157 \pm 0,015$  |             |               |  |

### **3.3 Métodos**

Utilizou-se o GPS G-STAR IV da GlobalSat instalando-o nos marcos apresentados na seção 3.2, centralizado no pino de centragem forçada com o auxílio do seu ímã na parte inferior, conforme apresentado na Figura 3.

Conectado a um notebook pela saída USB, realiza sua comunicação nos sistemas operacionais por uma porta serial virtualizada. Na plataforma Windows é denominada e localizada por COM (COM1, COM2, COM3...), na plataforma Linux por '/dev/ttyS0' e na plataforma MAC OS por '/dev/tty.KeySerial1'.

A comunicação pelo MATLAB se faz pela função *serial()*, onde é fundamental entrar com pelo menos os parâmetros da porta de entrada, taxa de transmissão e o tamanho de alocação dos dados na memória, conforme o código a seguir:

> *USBport = 'COM4'; objUSB = serial(USBport); objUSB.BaudRate = 115200; objUSB.InputBufferSize = 2^18.*

É importante ser alocado um valor alto (218) na memória referente aos dados de entrada para não haver perda de dados devido à latência do processamento que varia de 0.5 a 3 segundos. Como os dispositivos estão cada vez mais avançados com memórias cada vez maiores, estes valores altos alocados na memória não afetam o desenvolvimento de demais sistemas.

Realizou-se a conexão com a internet pelo notebook por modem 3G para receber os dados das estações da RBMC. O acesso ao provedor dos dados do IBGE é feito por login e senha com o auxílio do software BNC – *BKG Ntrip Client*.

Os dados da base de referência são recebidos por protocolo TCP/IP, decodificados e emitidos pelo software BNC – BKG Ntrip Client. Tem-se no MATLAB a função *tcpip()* que controla este fluxo de dados, conforme o código a seguir:

> *porta = 19; objTCP = tcpip('localhost',porta); objTCP.InputBufferSize = 2^18;*

Por padrão a latência de dados do receptor *rover* é de 1 segundo, e a da base foi configurado para 5 segundos. Com isso, fez-se necessário a sincronização dos dados para garantir-se a simultaneidade das observações exigida pelo posicionamento relativo. Durante o processo de sincronização dos dados aproveitou-se para receber as coordenadas calculadas pelo GPS na forma de posicionamento por ponto simples, sendo estas, utilizadas como parâmetro inicial no ajustamento.

Para cada estação realizou-se rastreios de 15 minutos ininterruptos.

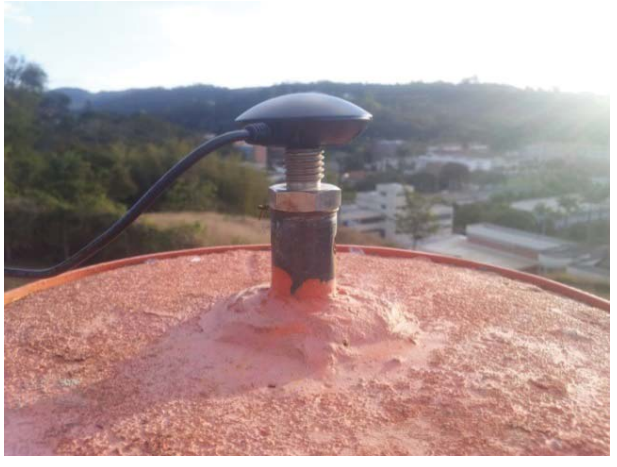

Fig. 3 - GPS G-STAR instalado no marco MET do IBGE.

### **3.3.1 Processamento em Tempo Real**

O primeiro passo é verificar a disponibilidade dos dados antes do processamento. Confirma-se a leitura simultânea de no mínimo quatro satélites para rover e base e se os dados de erro do relógio do satélite estão disponíveis para os mesmos.

Em cada época do processamento verificou-se o satélite de máxima elevação para ser considerado como base no computo das duplas diferenças.

Confirmada a integridade dos dados determina-se a matriz peso *P* do ajustamento. Considerando o número de satélites com dados disponíveis igual a *n*, tem-se a matriz P definida por:

$$
P_{n-1 \times n-1} = \begin{bmatrix} 4 & \cdots & 2 \\ \vdots & \ddots & \vdots \\ 2 & \cdots & 4 \end{bmatrix}^{-1}
$$
 (24)

Calcula-se o vetor das simples diferenças por meio da diferença entre as observações do receptor base menos as observações do receptor *rover*. E as duplas diferenças por meio da diferença entre a simples diferença do satélite base menos as demais simples diferenças. A técnica utilizada para se determinar o satélite base no calcula das DD's foi por meio do critério de maior ângulo de elevação. Com isso, atribuiuse o vetor destas DD's como sendo o vetor das observações brutas  $L<sub>b</sub>$  de dimensão *n*-1<sub>*x*</sub>1.

Para o computo das observações calculadas deve-se observar que os dados recebidos no mesmo instante nos receptores são transmitidos pelos satélites em instantes diferentes, com isso deve-se calcular a coordenada do satélite para o instante de transmissão da base e do *rover* separadamente. Para se determinar a coordenada do satélite no tempo de transmissão utilizam-se as coordenadas e velocidades computadas pelo microrreceptor GPS.

Com as coordenadas dos satélites no tempo de transmissão de cada receptor calculouse a distância geométrica entre a coordenada aproximada da estação rover e a coordenada conhecida da estação base.

Nestes termos tem-se o vetor  $L_{n-1}$ <sub> $n-1$ </sub> calculado por:

$$
L = DD^{Obs} - DD^{Calc} \tag{25}
$$

Desenvolveu-se a matriz jacobiana calculando a equação (12) para cada observação dos satélites utilizados, exceto para o satélite base. Com isso tem-se dimensão da matriz de *n-1x 3*, sendo as coordenadas X,Y e Z, da localização do receptor, os 3 parâmetros, e as observações são as duplas diferenças que correspondem ao número de satélites *n* menos um do satélite base.

A primeira estimativa das coordenadas se faz pelo método tradicional dos mínimos quadrados, onde o vetor das correções dos parâmetros é dado pela equação (16) e a matriz variância covariância é calculada pela equação (17).

Nas demais épocas utilizam-se do método recursivo com a matriz de ganho de Kalman, onde as fórmulas foram apresentadas na seção 2.3.3.

Ao final de cada rastreio criou-se um arquivo no formato RINEX (Receiver Independent Exchange Format) versão 2.11 de acordo com as especificações de GURTNER (2007), utilizando as observações armazenadas durante o levantamento.

### **3.3.2 Pós-Processamento**

Conforme apresentado na seção 3.1, utilizou-se o software *LEICA Geo Office* para o pós-processamento dos arquivos RINEX gerados após os rastreios.

Recorreu-se aos dados de navegação gerados pelas efemérides transmitidas do IGS e disponibilizados pelas estações da RBMC para realizar este processamento.

No geral, as definições padrões de processamento do *LEICA Geo Office* são satisfatórias para processamentos que requer precisão decimétrica, sendo que, neste trabalho as principais configurações utilizadas foram: intervalo de gravação de 15 segundos, ângulo de elevação de 15°, modelo troposférico de Hopfield e modelo Ionosférico padrão do software.

É de se esperar uma solução flutuante (float) para a solução das ambiguidades destes dados, tendo em vista à confiabilidade dos dados L1 rastreados, já que estes microrreceptores não possuem osciladores de qualidade para poder determinar a fase da onda portadora e também por sua alta sensibilidade na leitura dos sinais, acabando que se recebem sinais desviados de sua trajetória (multicaminhamento).

### **4. RESULTADOS E DISCUSSÕES**

Comparou-se cada coordenada estimada com as coordenadas de referência apresentadas na Tabela 1 da seção 3.2.

As coordenadas cartesianas X, Y e Z estimadas pelos procedimentos apresentados foram convertidas em coordenadas planas UTM pelo software ProGriD v1.1 disponibilizado gratuitamente pelo IBGE.

Enquanto fez-se a sincronização dos dados, receberam-se do microrreceptor as coordenadas computadas pelo sistema do dispositivo que utiliza do posicionamento por ponto simples. Na Tabela 2 são apresentadas as coordenadas deste posicionamento inicial.

Tabela 2: Coordenadas UTM (metros) estimadas pelo posicionamento por ponto simples

|                  | E          | N           | h       | MC          |
|------------------|------------|-------------|---------|-------------|
| <b>MET</b>       | 722369,242 | 7702651,335 | 708,788 | $-45^\circ$ |
| <b>BAN</b>       | 721648,679 | 7703343,491 | 723,406 | $-45^\circ$ |
| <b>ETA</b>       | 722062,933 | 7702353,615 | 694,284 | $-45^\circ$ |
| CCE <sub>5</sub> | 721907,123 | 7702469,708 | 661,590 | $-45^\circ$ |
| <b>INCRA</b>     | 358666,361 | 7751490,941 | 8,743   | $-39^\circ$ |

Infelizmente o dispositivo não apresenta a precisão do processamento destas coordenadas, com isso analisa-se somete as discrepâncias comparando estas coordenadas iniciais com as coordenadas de referência da Tabela 1. Verificaram-se as seguintes discrepâncias apresentadas na Tabela 3.

Tabela 3: Discrepâncias das coordenadas UTM (metros) estimadas pelo posicionamento por ponto simples em relação às coordenadas de referência.

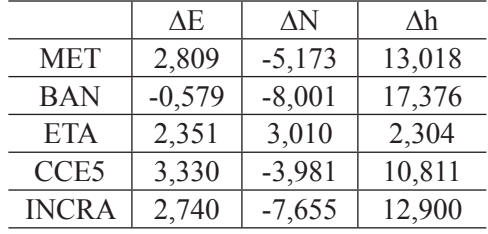

De acordo com a Tabela 3, verificou-se, por meio da distância geométrica nas componentes ∆E e ∆N, um erro planimétrico médio de 6,0 metros, variando de 3,8 metros na estação ETA a 8,0 metros na estação BAN. Pela componente ∆h constatou-se um erro altimétrico médio de 11,2 metros, variando de 2,3 metros na estação ETA a 17,4 na estação BAN.

### **4.1 Pós-Processamento**

Após o processamento dos arquivos RINEX, com dados de 15 minutos de rastreio, no software LEICA Geo Office, obteve-se as coordenadas apresentadas na Tabela 4.

Tabela 4: Coordenadas e desvio-padrão (metros) UTM (SIRGAS2000) estimadas pelo pósprocessamento

|                  | E                |  | N                   | МC            |
|------------------|------------------|--|---------------------|---------------|
| <b>MET</b>       | $722366,192 \pm$ |  | $7702656,477 \pm$   | $-45^\circ$   |
|                  | 0,003            |  | 0,002               |               |
|                  | $721649,789 \pm$ |  | $7703351,496 \pm$   | $-45^\circ$   |
| <b>BAN</b>       | 0,087            |  | 0,030               |               |
| <b>ETA</b>       | $722060,212 \pm$ |  | $7702350,595 \pm$   | $-45^{\circ}$ |
|                  | 0,034            |  | 0,013               |               |
| CCE <sub>5</sub> | $721903,915 \pm$ |  | $7702473,875 \pm$   | $-45^\circ$   |
|                  | 0,004            |  | 0,006               |               |
| <b>INCRA</b>     | $358663,483 \pm$ |  | $7751498,523 \pm$   | $-39^\circ$   |
|                  | 0,045            |  | 0,009               |               |
|                  |                  |  | h                   |               |
|                  | <b>MET</b>       |  | $695,710 \pm 0,007$ |               |
|                  | <b>BAN</b>       |  | $706,351 \pm 0,088$ |               |
|                  | <b>ETA</b>       |  | $691,960 \pm 0,048$ |               |
|                  | CCE <sub>5</sub> |  | $650,988 \pm 0,031$ |               |
|                  | <b>INCRA</b>     |  | $-4,188 \pm 0,018$  |               |
|                  |                  |  |                     |               |

Subtraindo-se as coordenadas estimadas pelas coordenadas de referência apresentadas nas Tabelas 1, as discrepâncias em metros encontrados nas coordenadas pós-processadas estão presentes na Tabela 5.

Tabela 5: Discrepâncias das coordenadas UTM pós-processadas em relação às coordenadas de referência

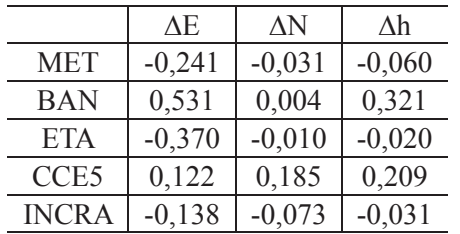

Na Figura 4 é apresentado o gráfico com os valores das Tabelas 5 respectivamente

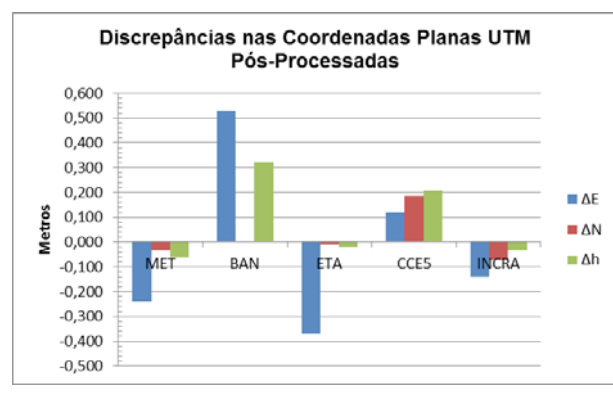

Fig. 4 - Gráfico com as discrepâncias das coordenadas planas UTM pós-processadas.

Pelos dados da Tabela 5 e Figura 4, verificou-se, por meio da distância geométrica nas componentes ∆E e ∆N, um erro planimétrico médio de 0,30 m, variando de 0,15 m na estação INCRA a 0,53 m na estação BAN. Pela componente ∆h constatou-se um erro altimétrico médio de 0,13 m, variando de 0,2 m na estação ETA a 0,32 m na estação BAN.

Mikhail e Ackermann (1976 *apud* Monico, 2009) apresenta acurácia como:

$$
MSE = \sigma_p^2 + (b)^2 \tag{26}
$$

onde:

- Erro quadrático médio (*mean square error)*;

 $\sigma_p^2$  - variância;

 $(b)^2$  - discrepância ao quadrado.

A Tabela 6 apresenta as acurácias das coordenadas estimadas pelo pós-processamento de acordo com a equação 26.

Tabela 6: Acurácia das coordenadas UTM pósprocessadas

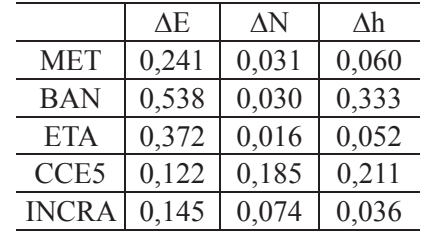

### **4.2 Processamento em Tempo Real**

Realizaram-se os rastreios dos marcos apresentados na seção 3.2 com processamento em tempo real a partir dos dados das estações bases VICO e CEFE da RBMC, que são disponibilizados com a latência de 5 segundos. Com isso, os rastreios de 15 minutos correspondem a 180 épocas processadas.

Em todos os casos a partir da época 80 já se tinha um resultado satisfatório no processamento, que corresponde a aproximadamente 6,5 minutos de rastreio.

Na Tabela 7 são apresentadas as coordenadas da última época do processamento.

|                  | E                         |  | N                          | MC          |  |
|------------------|---------------------------|--|----------------------------|-------------|--|
| <b>MET</b>       | $722367,031 \pm$<br>0,074 |  | $7702656025 \pm$<br>0,073  | $-45^\circ$ |  |
| <b>BAN</b>       | $721649,360 \pm$<br>0,084 |  | $7703349,674 \pm$<br>0,069 | $-45^\circ$ |  |
| <b>ETA</b>       | $722059,149 \pm$<br>0,071 |  | $7702349.271 \pm$<br>0,068 | $-45^\circ$ |  |
| CCE <sub>5</sub> | $721903,290 \pm$<br>0,076 |  | $7702473,868 \pm$<br>0,067 | $-45^\circ$ |  |
| <b>INCRA</b>     | $358663,778 \pm$<br>0,077 |  | $7751498,795 \pm$<br>0,067 | $-39^\circ$ |  |
|                  |                           |  | h                          |             |  |
|                  | <b>MET</b>                |  | $694,673 \pm 0,204$        |             |  |
|                  | <b>BAN</b>                |  | $708,662 \pm 0,189$        |             |  |
|                  | <b>ETA</b>                |  | $697,586 \pm 0,186$        |             |  |
|                  | CCE <sub>5</sub>          |  | $649,751 \pm 0,269$        |             |  |
|                  | <b>INCRA</b>              |  | $-6,685 \pm 0,268$         |             |  |
|                  |                           |  |                            |             |  |

Tabela 7: Coordenadas e desvio-padrão (metros) UTM (SIRGAS2000) estimadas em tempo real

Comparando as coordenadas da Tabela 7 com as coordenadas de referência da Tabela 1, verificaram-se as seguintes discrepâncias apresentadas na Tabela 8.

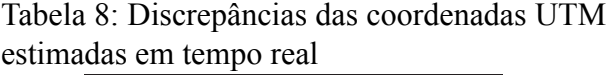

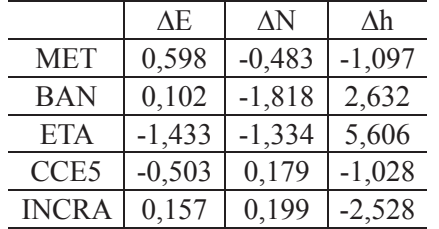

Na Figura 5 é apresentado o gráfico com os valores da Tabela 8 respectivamente.

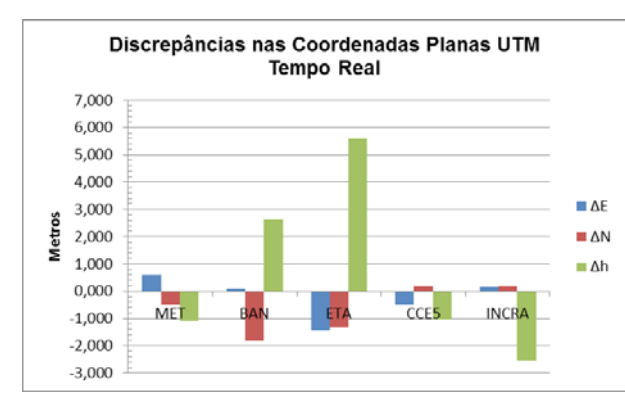

Fig. 5 - Gráfico com as discrepâncias das coordenadas planas UTM estimadas em tempo real

Pela Tabela 8 e Figura 5, verificou-se, por meio da distância geométrica nas componentes ∆E e ∆N, um erro planimétrico médio de 1,07 m, variando de 0,25 m na estação INCRA a 1,95 m na estação ETA. Pela componente ∆h constatou-se um erro altimétrico médio de 2,58 m, variando de 1,02 m na estação CCE5 a 5,61 m na estação ETA.

A Tabela 9 apresenta as acurácias das coordenadas estimadas pelo processamento em tempo real de acordo com a equação 26.

Tabela 9: Acurácia das coordenadas UTM estimadas em tempo real

|                  | ΔE    | $\Delta N$ | $\Delta h$ |  |
|------------------|-------|------------|------------|--|
| <b>MET</b>       | 0,603 | 0,488      | 1,116      |  |
| <b>BAN</b>       | 0,132 | 1,819      | 2,639      |  |
| <b>ETA</b>       | 1,435 | 1,336      | 5,609      |  |
| CCE <sub>5</sub> | 0,509 | 0,191      | 1,063      |  |
| <b>INCRA</b>     | 0,175 | 0,210      | 2,542      |  |

Verificou-se que somente nas estações ETA e BAN teve-se o erro planimétrico maior que 1 metro, sendo exatamente as duas estações que foi constatado visualmente a presença de *outlier*. Tem-se o fato de que as estações ETA e BAN são as mais propícias a terem erros de multicaminhamento devido à presença de grande vegetação no entorno do marco rastreado.

Estes *outliers* interferindo os resultados apresentam o ônus do método recursivo, uma vez que novas observações são adicionadas ao resultado, novos erros também são adicionados.

### **5. CONCLUSÕES**

Em razão dos resultados obtidos, seguidas das análises advindas desta pesquisa em função das implementações realizadas, as conclusões para este trabalho são que as metodologias apresentadas de processamento relativo em microrreceptores GNSS melhoram a qualidade do posicionamento com estes dispositivos em rastreios estáticos, visto que o posicionamento por ponto simples proporcionou um erro planimétrico médio de 6,0 metros e com o pósprocessamento relativo reduziu-se este erro médio para 0,30 m.

Além disso, o posicionamento em tempo real pelo método dos mínimos quadrados recursivo utilizando a matriz de ganho de Kalman melhora de forma significativa a qualidade do posicionamento em microrreceptores GNSS, uma vez que o erro médio planimétrico alcançado foi seis vezes menor que alcançado pelo método convencional de posicionamento destes dispositivos.

Outro ponto relevante foi que o pósprocessamento se mostrou muito mais eficaz que o processamento em tempo real devido ao uso da fase da onda portadora L1 e também ao tratamento das observáveis no software utilizado.

Apesar das precisões alcançadas terem chegado a casa dos centímetros ainda é cedo para apresentar os microrreceptores GNSS como uma boa forma de levantamentos geodésicos e topográficos, pois a inconsistência dos dados lidos ainda é um fator a ser mais estudado.

O posicionamento relativo aplicado em tempo real e pós-processado melhora a acurácia do posicionamento em dispositivos que utilizam microrreceptor GNSS, como os smartphones, viabilizando o uso para fins de mapeamento.

### **AGRADECIMENTOS**

Este estudo fez parte da dissertação de mestrado do primeiro autor no Programa de Pós-Graduação em Informações Espaciais da Universidade Federal de Viçosa (UFV). Agradecimentos são estendidos ao departamento de Engenharia Civil da UFV, pela disponibilização dos softwares utilizados neste trabalho e ao INCRA pelo espaço cedido para realização de alguns rastreios.

### **REFERÊNCIAS BIBLIOGRÁFICAS**

BLEWITT, G. **Basics of the GPS Technique: Observation Equations**, Department of Geomatics, University of Newcastle, 1997. 46 p.

CSR, **SiRFstarIV™ GSD4e**, Disponível em <http://www.csr.com/products/35/ sirfstarivgsd4e>, Acessado em Maio de 2014.

GEMAEL, C. **Introdução ao Ajustamento de Observações: Aplicações Geodésicas**. Editora da UFPR. Curitiba, 1994. 319 p.

GURTNER, W., ESTEY, L. **RINEX : The Receiver Independent Exchange Format Version 2.11**, Astronomical Institute, University of Berne, 2007. ftp://igscb.jpl.nasa.gov/igscb/ data/format/rinex211.txt

KALMAN, R. E. **A New** Approach to Linear Filtering and Prediction Problems. Transaction of the ASME – **Journal of Basic Engineering**, pp. 35-45, Março 1960.

LEICK, A. **GPS Satellite Surveying**, New York: Wiley, 1995. 560 p.

MONICO, J. F. G. **Posicionamento pelo GNSS: descrição, fundamentos e aplicações**. 2 ed. São Paulo:Unesp, 2008. 476 p.

MONICO, J.F.G.; DAL PÓZ, A. P.; GALO, M.; SANTOS, M. C. dos; OLIVERIA, L. C. de. Acurácia e precisão: revendo os conceitos de forma acurada. **Boletim de Ciências Geodésicas**, Curitiba, v.15, nº3, p.469-483, jul-set, 2009.

SILVA, H. A. **Avaliação de Modelo Estocásticos no Posicionamento GNSS**, Dissertação de Mestrado, UNESP, Presidente Prudente, 2009. 109 p.

STRANG, G., BORRE, K. **Linear Algebra, Geodesy and GPS**. Wellesley College, 1997. 624 p.

TALBOT, N. C. **Real Time High Precision GPS Positioning Concepts: Modelling, Processing and Results**, Phd Thesis, Royal Melbourne Institute of Technology, Department of Land Information, Melbourne, Australia, 1991. 222 p.

TEUNISSEN, P. J. T. **Quality Control and GPS**, Faculty of Civil Enginnering and Geosciences, section MGP, Thijsseweg 11, 2629 JÁ Delft, The Netherlands, 1998. Cap. 7, p. 271-318

\_\_\_\_\_\_\_\_\_. **Dynamic data processing: recursive least-squares**. Netherlands: Delft University Press, 2001. 241 p.